## TANA23 Föreläsning 3

- Feluppskattning. Konvergenshastighet.
- Existens. Iteration. Konvergens.
- Tillämpning Kvadratrots implementering.
- Felkällor vid en beräkning. Exempel.

#### Feluppskattning

Låt  $\bar{x}$  vara en approximation av roten  $x^*$ . Hur skall felet  $|\bar{x} - x^*|$ uppskattas?

Metodoberoende feluppskattning

$$
|\bar{x} - x^*| \le \frac{|f(\bar{x})|}{M}
$$

där  $|f'(x)| \geq M$  nära roten  $x^*$ .

Konstanten *<sup>M</sup>* kan vara svår att beräkna. Vanligast är att använda

$$
|\bar{x} - x^*| \lesssim \frac{|f(\bar{x})|}{|f'(\bar{x})|}
$$

och avrunda för att få lite marginal i uppskattningen.

14 februari 2024 Sida 2 / 27

*f*0

#### Newton-Raphsons metod

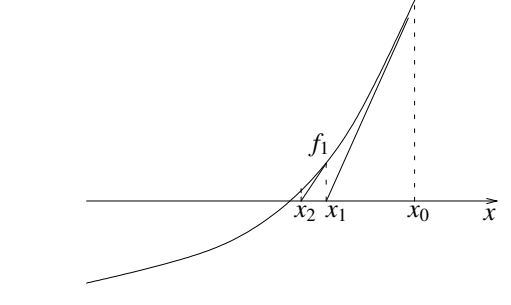

Newton-Raphsons metod Givet  $x_0$  beräknar vi en talföljd

$$
x_{k+1} = x_k - \frac{f(x_k)}{f'(x_k)}, \qquad k = 0, 1, 2 \ldots
$$

14 februari 2024 Sida 1 / 27

Exempel Vi har tidigare bestämt en rot  $\bar{x} = 0.56714335$  till ekvationen  $f(x) = x - e^{-x}$ . Gör en feluppskattning.

Exempel Lös ekvationen  $f(x) = x - e^{-x} = 0$ . Här är  $f'(x) = 1 + e^{-x}$ .

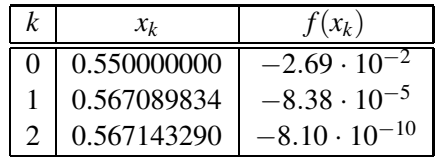

Mycket snabb konvergens.

I varje steg behövs två funktionsanrop (både  $f(x)$  och  $f'(x)$ ).

Kräver att vi kan beräkna *f* ′(*x*).

**Definition** Låt  $\{x_k\}$  vara den talföljd som beräknas med en iterations metod. I de fall då metoden är konvergent gäller att *konvergensordningen* är det största *p*, för vilket

$$
\frac{|x_{k+1} - x^*|}{|x_k - x^*|^p} \to C \neq 0, \text{ dâ } k \to \infty.
$$

Om *<sup>p</sup>* <sup>=</sup> <sup>1</sup> är konvergensen *linjär* och om *<sup>p</sup>* <sup>=</sup> <sup>2</sup> *kvadratisk*.

**Exempel** Om vi har  $C = 1$  och  $|x_k - x^*| < 3.5 \cdot 10^{-4}$  så fås  $|x_{k+1} - x^*|$  < (3.5 · 10<sup>-4</sup>)<sup>2</sup> < 1.3 · 10<sup>-7</sup>. Mycket snabb konvergens!

14 februari 2024 Sida 6 / 27

## Konvergenshastighet för Newton-Raphsons metod

Lemma Antag att *f*(*x*) har två kontinuerliga derivator och att  $f'(a) = 0$ . Då gäller att

$$
|f(\overline{a}) - f(a)| \le \frac{M}{2} |\overline{a} - a|^2,
$$
  
där  $|f''(\xi)| \le M$  för något  $\xi \in [\overline{a}, a].$ 

Detta är en variant av *Medelvärdessatsen*. Mer precist resultat finns i Analysboken.

**Lemma** Låt  $x_{k+1} = \varphi(x_k)$  vara en *fixpunktsiteration* som konvergerar mot *x*<sup>∗</sup>. Då gäller att om  $\varphi'(x^*) = 0$  så är konvergenshastigheten minst kvadratisk.

**Exempel** En *enkelrot* har  $f(x^*) = 0$  och  $f'(x^*) \neq 0$ . Vid en *dubbelrot* är både *f*(*x*<sup>∗</sup>) <sup>=</sup> <sup>0</sup> och *f* ′(*x*<sup>∗</sup>) <sup>=</sup> 0.

Sats Låt  $\varphi(x) = x - f(x)/f'(x)$  vara iterationsfunktionen för Newton-Raphsons metod. För en *enkelrot <sup>x</sup>*<sup>∗</sup> <sup>g</sup>äller att  $\varphi'(x^*) = 0.$ 

Newton-Raphsons metod konvergerar alltså kvadratiskt mot en enkelrot. Vad händer om *<sup>x</sup>*<sup>∗</sup> är en dubbelrot?

14 februari 2024 Sida 5 / 27

Lös  $f(x) = (x - e^{-x})^2$  med Newton-Raphson.

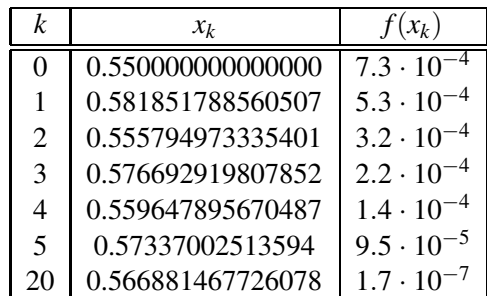

Detta är linjär konvergens!

Lemma Om *<sup>x</sup>*<sup>∗</sup> är en *dubbelrot* så har Newton-Raphsons metod konvergensordning  $p = 1$ .

14 februari 2024 Sida 9 / 27

Om derivatan  $f'(x)$  är svår att beräkna kan vi approximera

$$
f'(x_k) \approx \frac{f(x_k) - f(x_{k-1})}{x_k - x_{k-1}}
$$
.

Definition Givet *<sup>x</sup>*<sup>0</sup> och *<sup>x</sup>*<sup>1</sup> beräknar *Sekantmetoden* en talföljd

$$
x_{k+1} = x_k - f(x_k) \left( \frac{f(x_k) - f(x_{k-1})}{x_k - x_{k-1}} \right)^{-1}.
$$

Frågor Konvergensordning? Stabil?

14 februari 2024 Sida 10 / 27

**Exempel** Lös ekvationen  $f(x) = x - e^{-x} = 0$  med Sekantmetoden.

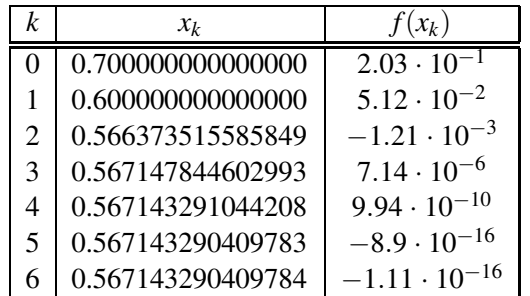

Snabb konvergens! Kan visa att  $p = (1 + \sqrt{5})/2 \approx 1.618$  för Sekantmetoden. Konvergerar mot en enkelrot om start approximationen är bra nog.

Exempel Funktionen

$$
f(x) = \cos(x^2) - \frac{1}{2}e^x,
$$

har en positiv rot *<sup>x</sup>*<sup>∗</sup> <sup>≈</sup> <sup>0</sup>.5. Bestäm en approximation av roten med åtminstone 5 korrekta decimaler.

# Tillämpning - Kvadratrotsberäkning på dator

Vi vill implementera  $\sqrt{a}$  så effektivt som möjligt på dator en dator med IEEE dubbel precisions aritmetik. Hur skall vi göra?

- Lös ekvationen  $f(x) = x^2 a$  med Newton-Raphsons metod.
- Välj start approximation *<sup>x</sup>*0. Utnyttja att *<sup>a</sup>* är ett *normaliserat flyttal* så  $1 \le a < 4$  och  $1 \le x < 2$ .
- Välj antal iterationer. Vill ha for-loop och inte while-loop.
- Kontrollera hur bra noggranheten blev. Vill helst ha relativt fel  $\leq \mu$ .

14 februari 2024 Sida 13 / 27

Start approximation 
$$
x_0 = 1.5
$$
 ger ett fel  $|x_0 - \sqrt{a}| \le \frac{1}{2}$ .

Alternativt gör en *tabell*

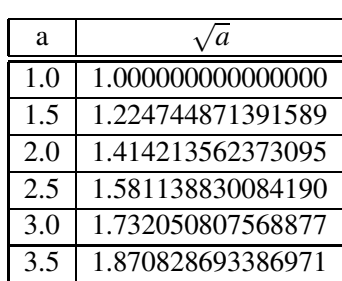

Nu blir startfelet högst  $|x_0 - \sqrt{a}| < 0.12$ . Större tabell ger färre iterationer.

Enklare i *<sup>C</sup>*++ än <sup>i</sup> Python. Tillgång till bitoperationer.

Sats För varje  $0 < x_0 < \infty$  genererar iterationen

$$
x_{k+1} = \frac{1}{2}(x_k + \frac{a}{x_k})
$$

en konvergent följd och

$$
\lim_{k \to \infty} x_k = \sqrt{a}.
$$

Sats Konvergensen är *kvadratisk* och

$$
|x_{k+1} - \sqrt{a}| \le \frac{1}{2}(x_k - \sqrt{a})^2.
$$

14 februari 2024 Sida 14 / 27

#### Python Implementation

```
def kvadratrot(a):
    table=[1.000000000000000,
           1.224744871391589,
           1.414213562373095,
           1.581138830084190,
           1.732050807568877,
           1.870828693386971,
           2.000000000000000]
   x=table(int(round(2*(a-1))))for k in range(1, 5):
       x=(x+a/x)/2return x
```
Totalt 4 divisioner och 4 additioner för att beräkna √ *a*.

Hur blir felet? Finns ändligt många flyttal  $1 \le a < 4$ . Testa alla fall!

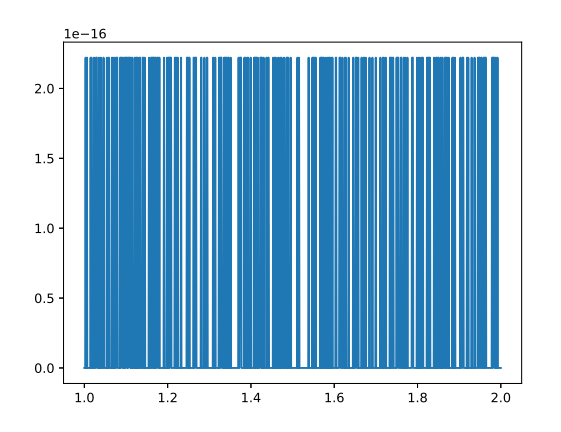

Skillnaden mellan sqrt från numpy och kvadratrot funktionen för <sup>1000</sup> jämnt utspridda tal <sup>p</sup>å intervallet [<sup>1</sup>, <sup>2</sup>]. Likhet <sup>i</sup> precis 754 fall och skillnad  $2\mu$  i övriga fall.

14 februari 2024 Sida 17 / 27

#### Vi skriver

```
from scipy.optimize import *
from numpy import *
def f(x):
   y=x-exp(-x)print( x , y )
   return y
x0 = fsolve(f, 0.5)print(x0, f(x0))
```
Paketet numpy behövs för att exp skall vara definierat.

Paketet scipy innehåller ekvationslösaren fsolve. Vi får tillgång till den genom att skriva

from scipy.optimize import \*

**Exempel** Lös ekvationen  $f(x) = x - e^{-x} = 0$  med Python. Undersök även hur snabbt metoden konvergerar.

14 februari 2024 Sida 18 / 27

**Resultat** En rot  $x^* = 0.56714329$  hittas av f solve efter 6 funktionsevalueringar.

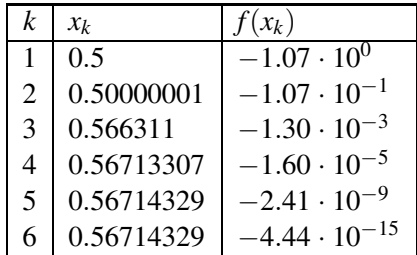

Detta är inte linjär konvergens utan betydligt snabbare! Hur ser snabbare algoritmer ut?

Python lagrar fler decimaler internt än vad som skrivs ut!

- Ekvationslösning är en viktig del av flera tillämpningar.
- Kan vi beräkna  $f(x)$  och  $f'(x)$  är nästan alltid Newton-Raphsons metod bäst.
- Sekant metoden nästan lika snabb och kräver inte  $f'(x)$ .
- Pythons fsolve kan lösa ekvationer av typen  $f(x) = 0$ . Finns flera alternativ i Scipy.
- Fixpunktsiteration är enkelt att använda men långsamt. Används främst då det är svårt att använda andra metoder.

Exempel Genom att lösa en ekvation har vi fått fram vikten på en cylinder till  $m = 92.167339917$  *kg* med ett fel högst  $|\Delta m|$  < 0.5 · 10<sup>-9</sup>. Vi nöjer oss med att svara  $\bar{m} = 92.2$  och gör då ett avrundningsfel  $|R_B|$  < 0.5 · 10<sup>-1</sup>.

Fråga Vilka fler möjliga felkällor finns?

#### 14 februari 2024 Sida 22 / 27

14 februari 2024 Sida 21 / 27

Vi brukar alltid avrunda slutresultatet till ett lämpligt antal signifikanta siffror.

**Definition** Då ett tal *x* avrundas till ett närmevärde  $\bar{x}$  görs ett *Avrundningsfel* som betecknas med |*<sup>R</sup>B*|.

Om ¯*<sup>x</sup>* är avrundat <sup>p</sup>å ett korrekt sätt till *<sup>k</sup>* decimaler så blir  $|R_B| \leq 0.5 \cdot 10^{-k}$ .

Definition Då en eller flera parametrar endast är kända med en viss noggranhet fås ett *dataosäkerhetsfel* som betecknas med  $|R_X|$ .

Exempel Vi vill beräkna en cylinders volym genom att använda

 $V = \pi r^2 h$ 

där *<sup>r</sup>* är radien och *<sup>h</sup>* är höjden. Vi har felgränser |∆*r*| och |∆*h*. Det därav orsakade felet uppskattas med felfortplantningsformeln,

$$
|R_X| = |\delta V| \le |\pi 2\bar{r}\bar{h}| |\Delta r| + |\pi \bar{r}^2| |\Delta h|.
$$

Kommentar Ofta skiljer man på fallet där de använda parametrarna är funktionsvärden från en tabell och betecknar då felet med |*<sup>R</sup>XF*|.

Definition En numerisk metod innebär att vi inte löser det egentliga problemet exakt utan endast får en approximation. Detta fel kallas *trunkeringsfelet* och betecknas med |*<sup>R</sup>T*|.

Exempel Vi vill beräkna ett gränsvärde

$$
\lim_{x \to 0} F(x) = \lim_{x \to 0} \frac{1 - \cos(x)}{\sin(x)}.
$$

På datorn kan vi inte beräkna uttrycket för *<sup>x</sup>* <sup>=</sup> 0. Istället väljer vi ett litet *x*-värde, exempelvis  $x = 10^{-5}$  och approximerar

$$
\lim_{x \to 0} F(x) \approx F(10^{-5}), \text{ och får } |R_T| = |F(10^{-5}) - F(0)|.
$$

14 februari 2024 Sida 25 / 27

#### Sammanfattning

- Avrundningsfelet  $R_B$  kan väljas fritt och styrs av den noggranhet som efterfrågas.
- Dataosäkerhetsfelet *R<sup>X</sup>* (eller *RXF*), som kan uppskattas med felfortplantningsformeln, är en del av problemet och kan normalt inte påverkas särskilt mycket.
- Trunkeringsfelet *<sup>R</sup><sup>T</sup>* beror på vilken metod vi väljer för att lösa problemet. Många metoder innehåller parametrar som gör det möjligt att få godtyckligt litet trunkeringsfel genom att arbeta hårdare.
- Totalfelet i en beräkning är  $R_{TOT} \leq R_B + R_T + R_X$ . Helst skall *R<sup>B</sup>* vara det största felet som görs.
- Det går inte alltid att uppfylla noggranhetskrav.

Exempel Vi vill beräkna exponentialfunktionen genom att utnyttja serien

$$
e^x = 1 + x + \frac{x^2}{2} + \frac{x^3}{6} + \dots = \sum_{k=0}^{\infty} \frac{x^k}{k!}.
$$

Approximerar vi <sup>e</sup>*<sup>x</sup>* med en partialsumma fås

$$
e^x \approx \sum_{k=0}^n \frac{x^k}{k!}
$$
 och  $R_T = \sum_{k=n+1}^\infty \frac{x^k}{k!}$ .

Här styr antalet *n* noggranheten och  $R_T \to 0$  as  $n \to \infty$ .

14 februari 2024 Sida 26 / 27